あるくら ホームボタンをタップ(押す)

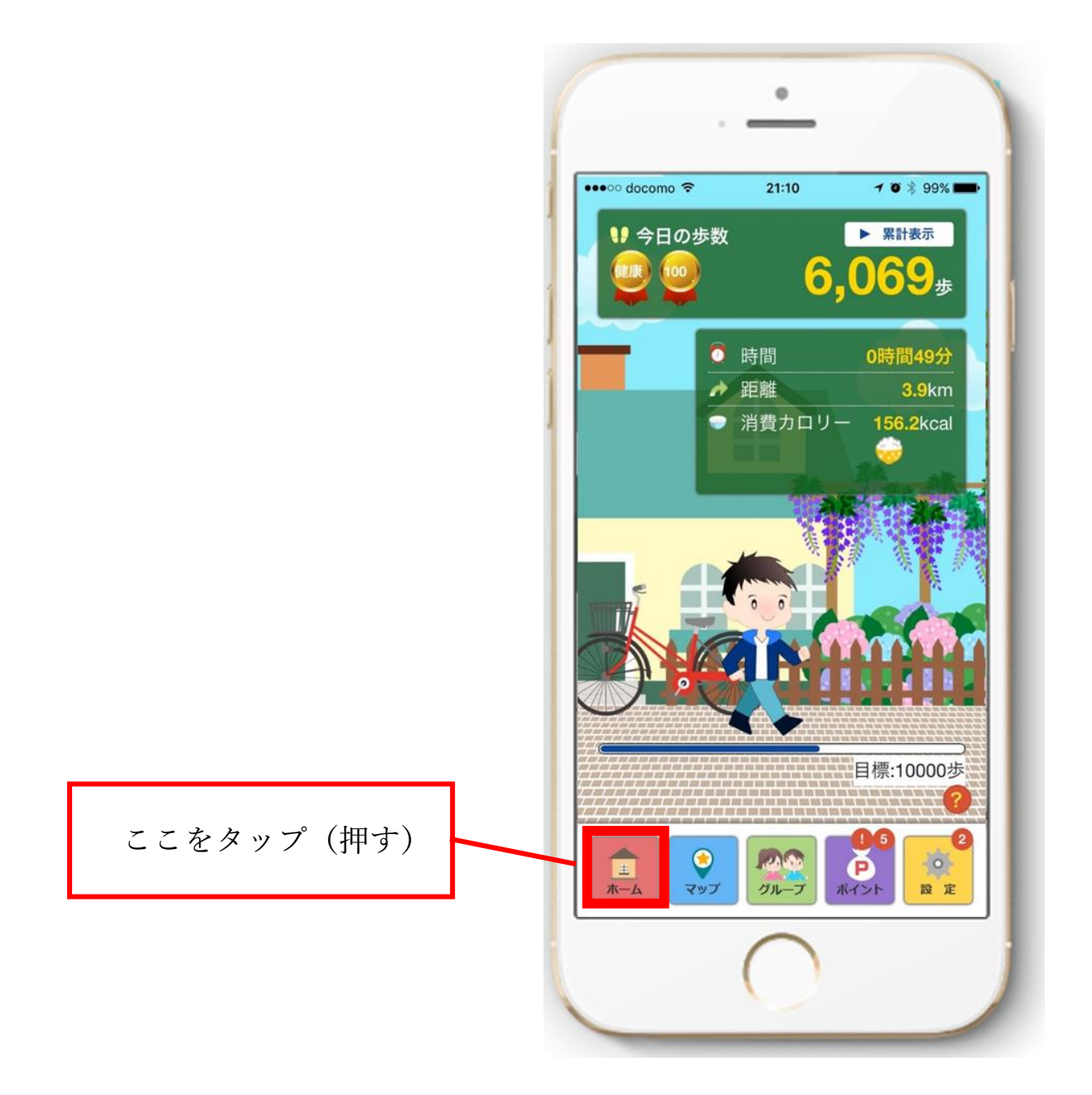